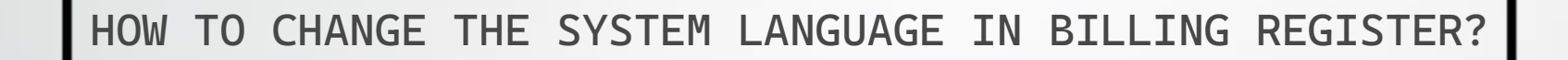

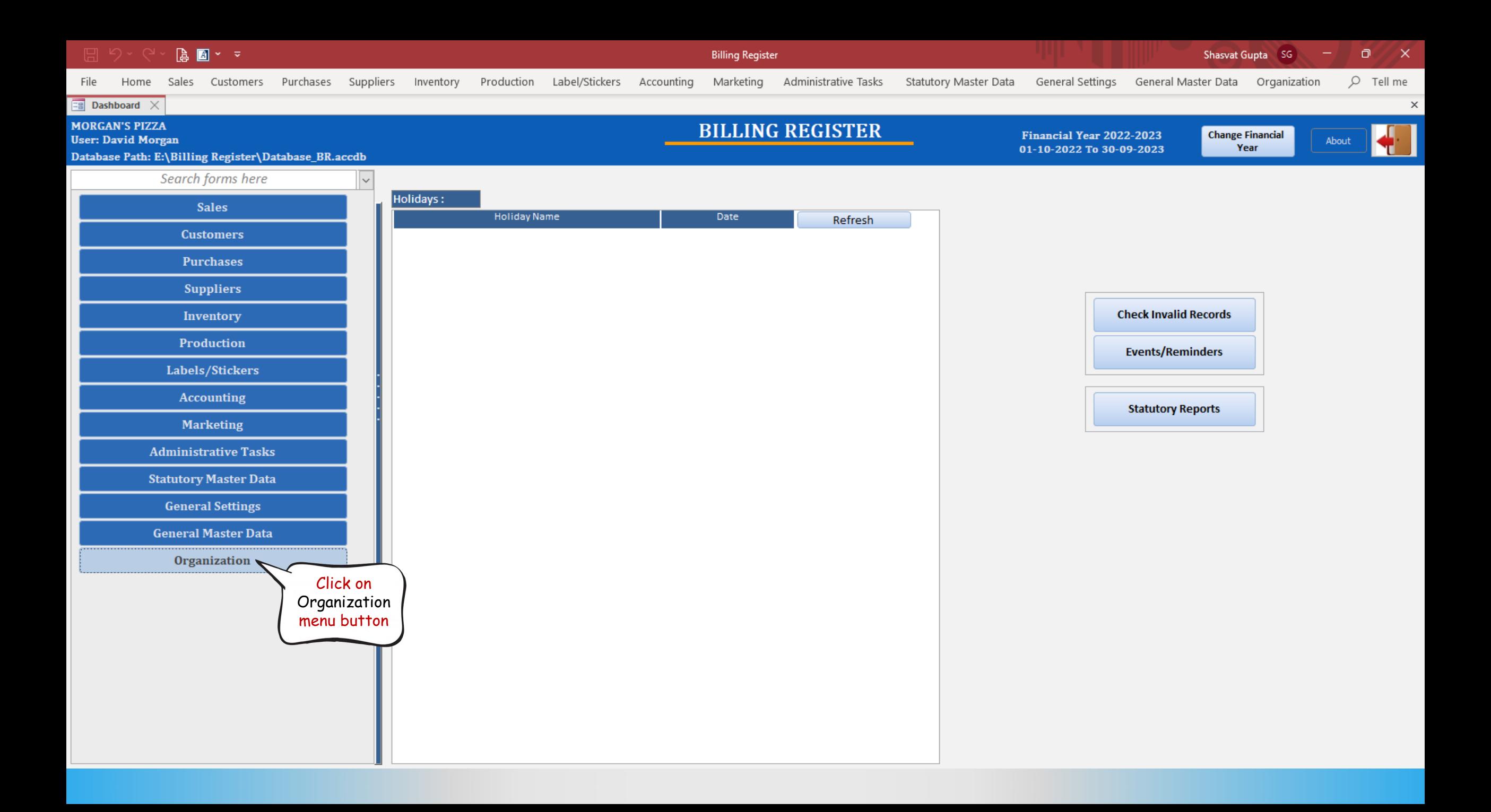

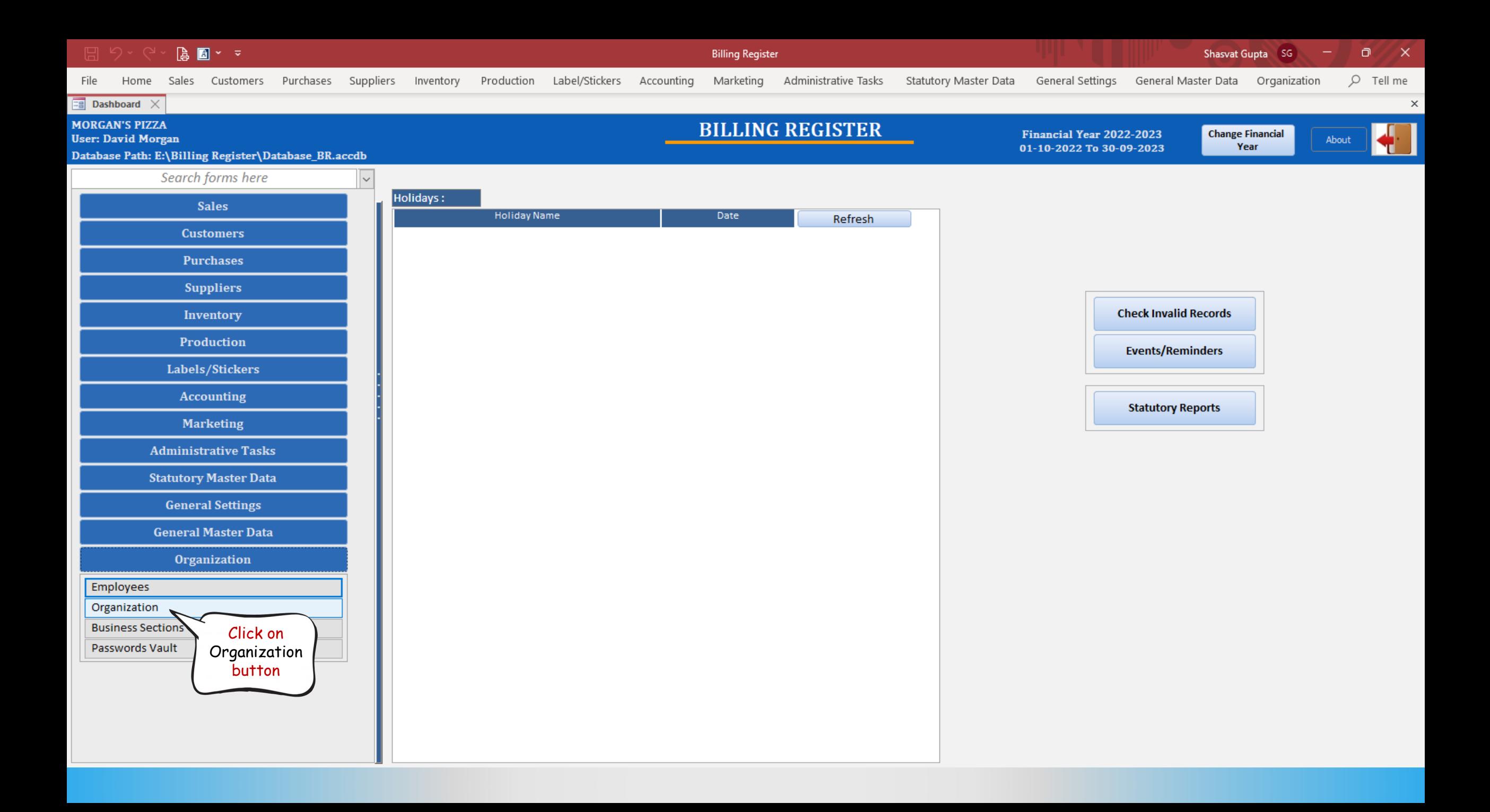

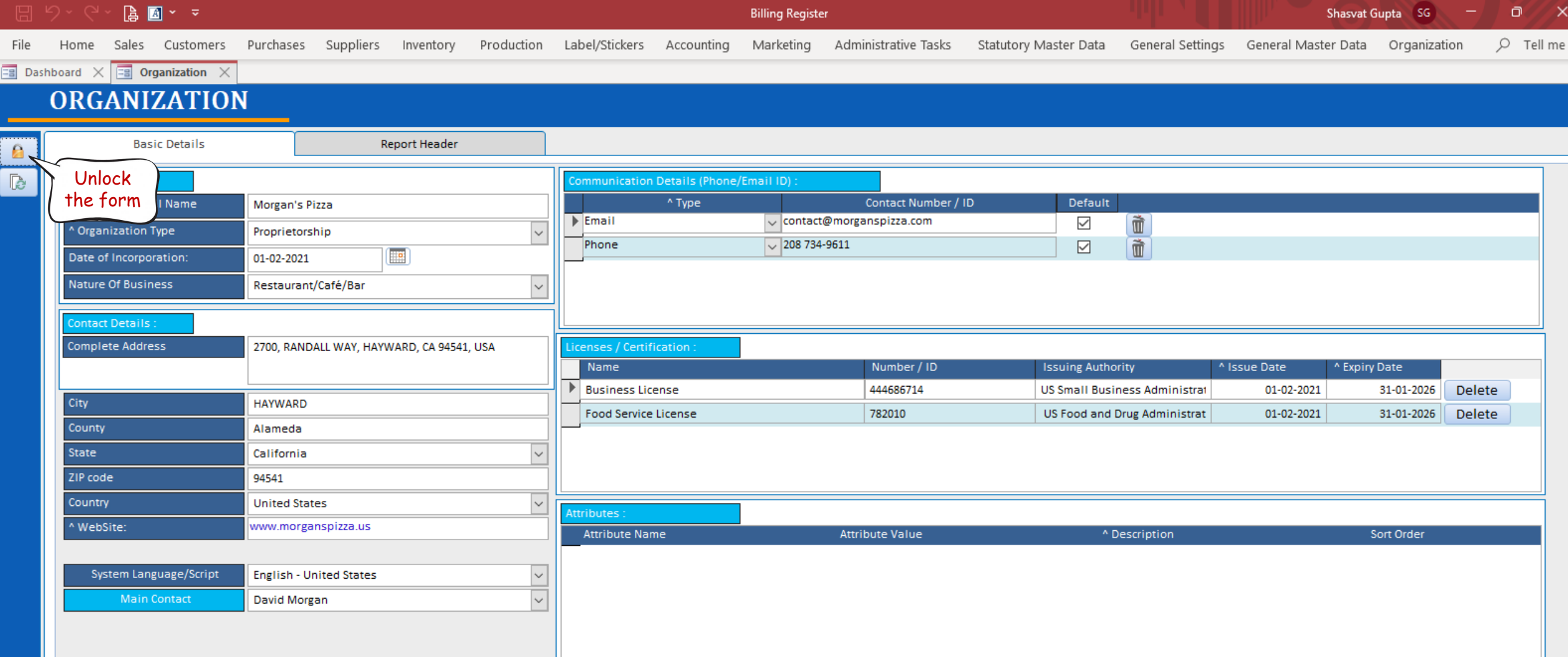

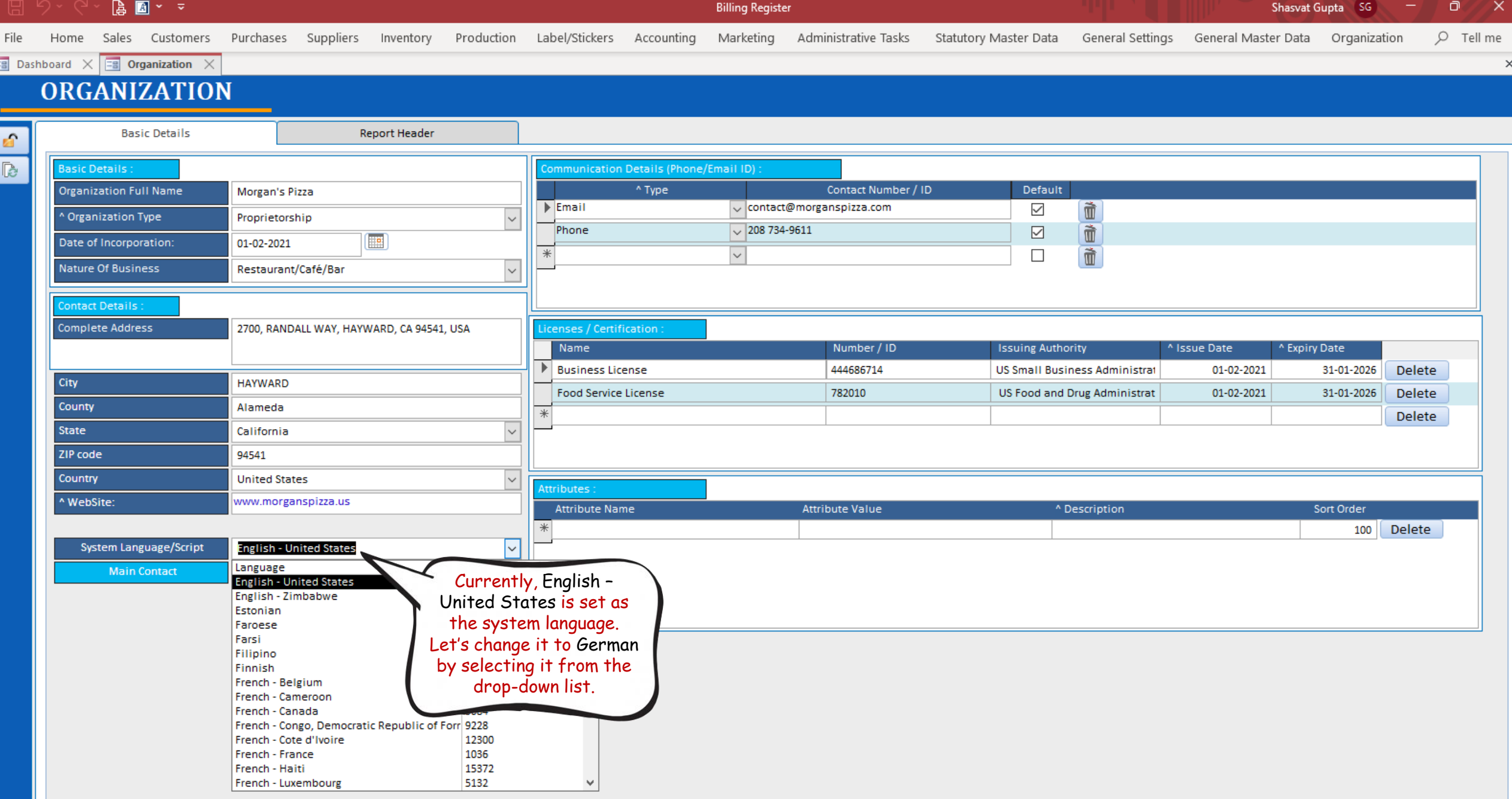

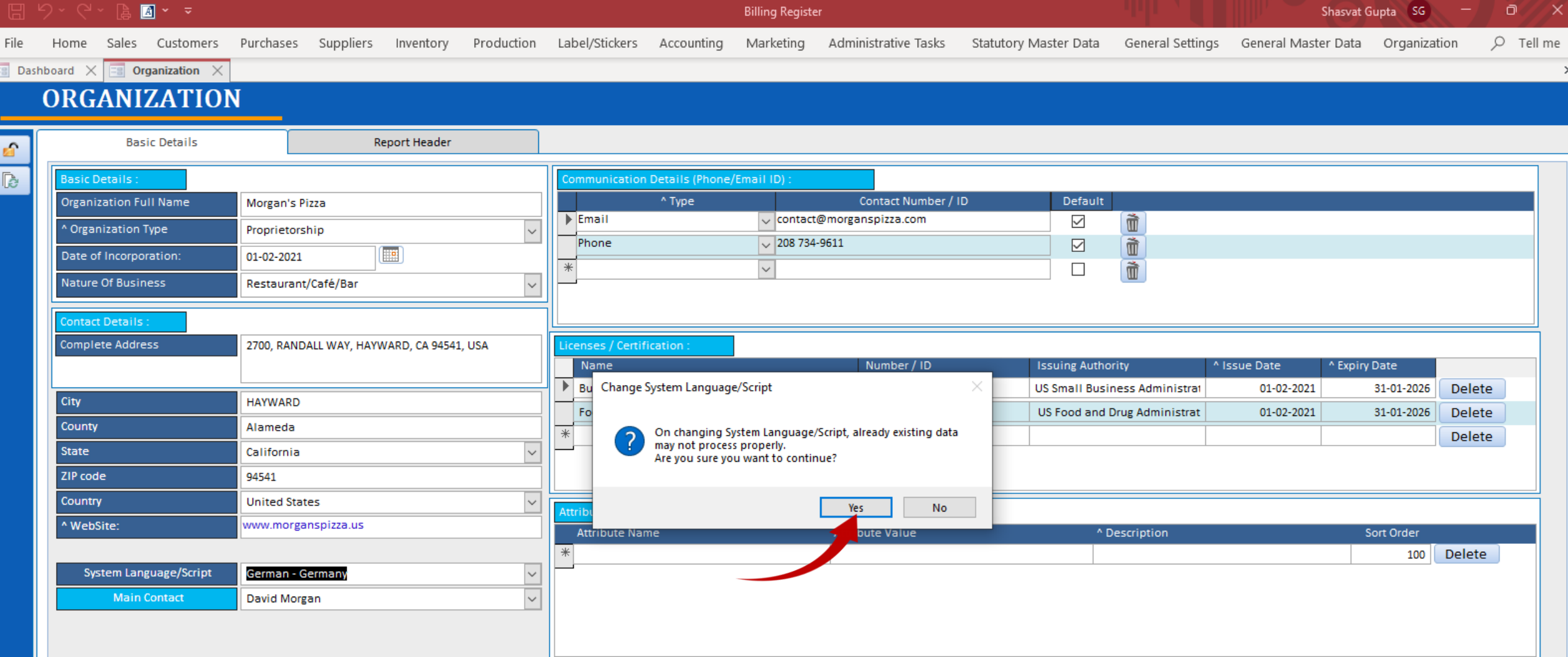

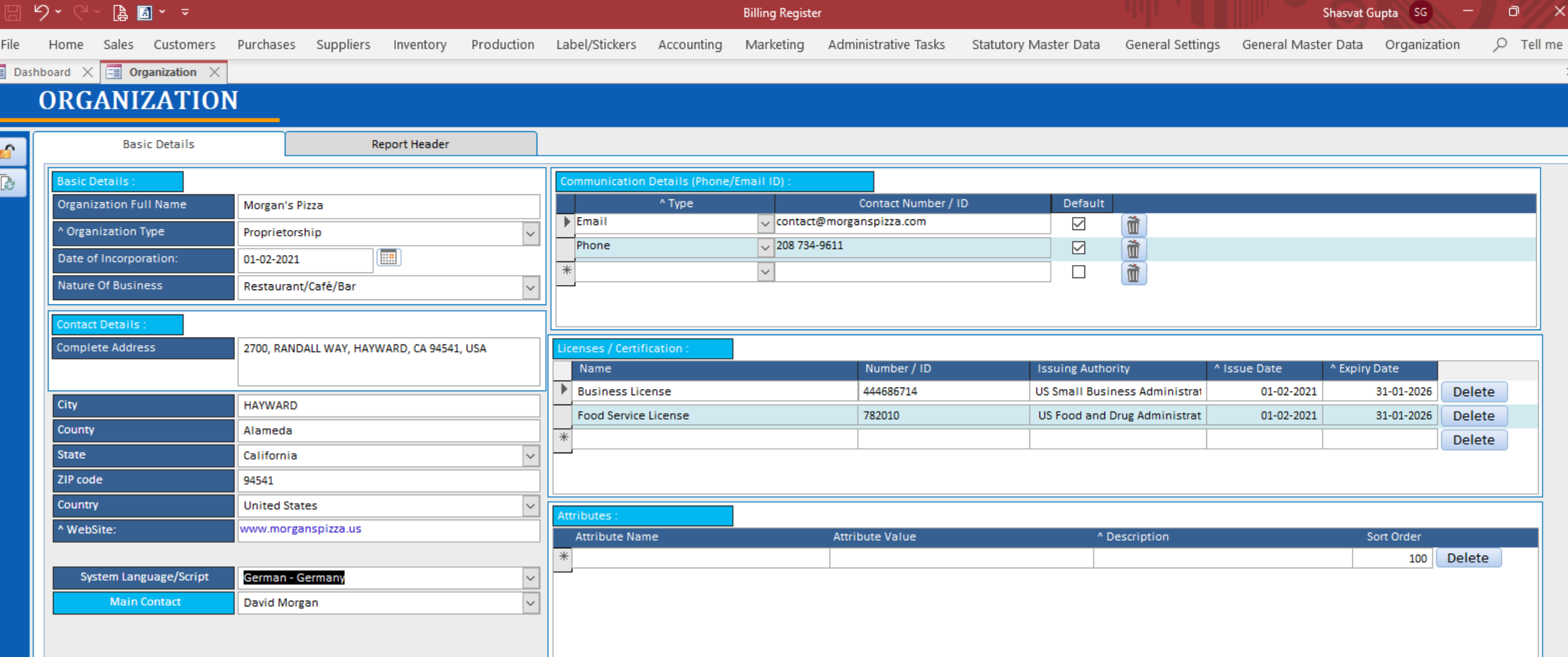

System language is now changed to German.

Please note, the interface language of Billing Register would always be English.

By changing the system language, Billing Register would be able to process the data inputs in a language other than English (German, in this example).